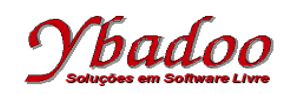

**31.** Desenvolver um programa monolítico, utilizando fluxograma, sobre uma máquina genérica, que calcule o quadrado dos números fornecidos pelo usuário, até que o mesmo forneça um número negativo para ser calculado.

Por exemplo, caso os valores fornecidos pelo usuário sejam 1 7 4 3 -6, o programa deverá apresentar como resposta os valores  $1 \ 49 \ 16 \ 9$ , ou seja,  $1^2 \ 7^2 \ 4^2 \ 3^2$ .

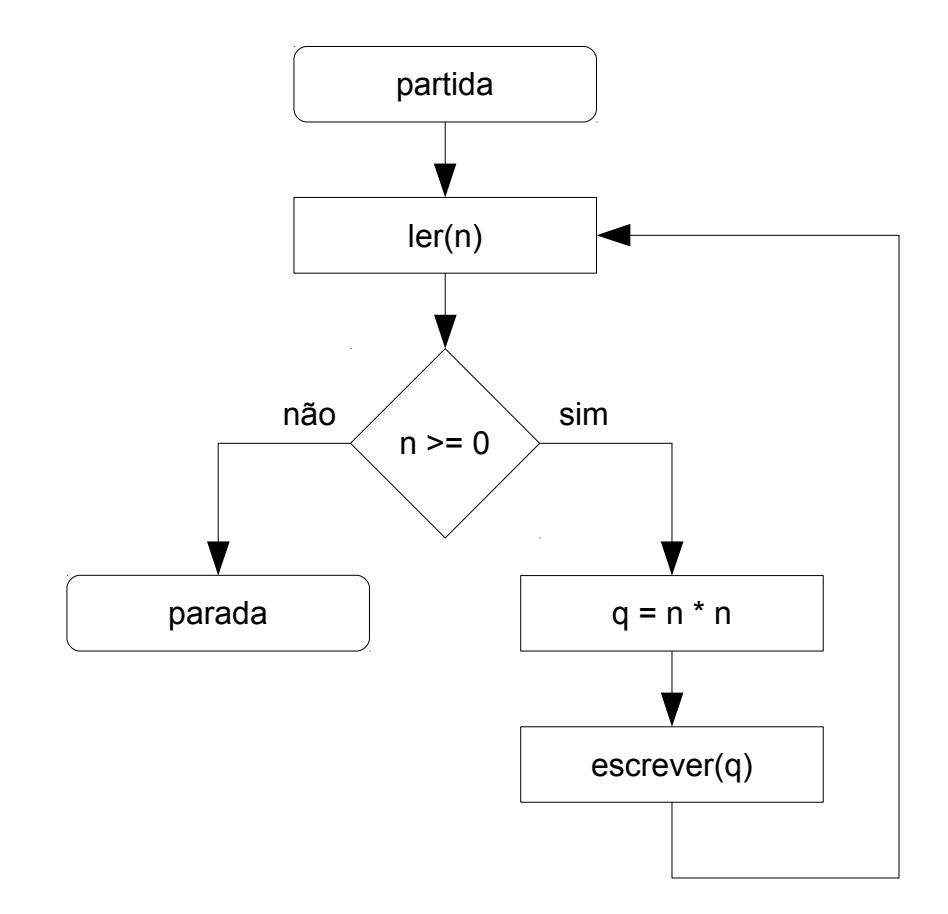